## Trig on the Calculator

The scientific calculator is quite a bit easier for this unit, but you should learn how to do everything on both calculators!

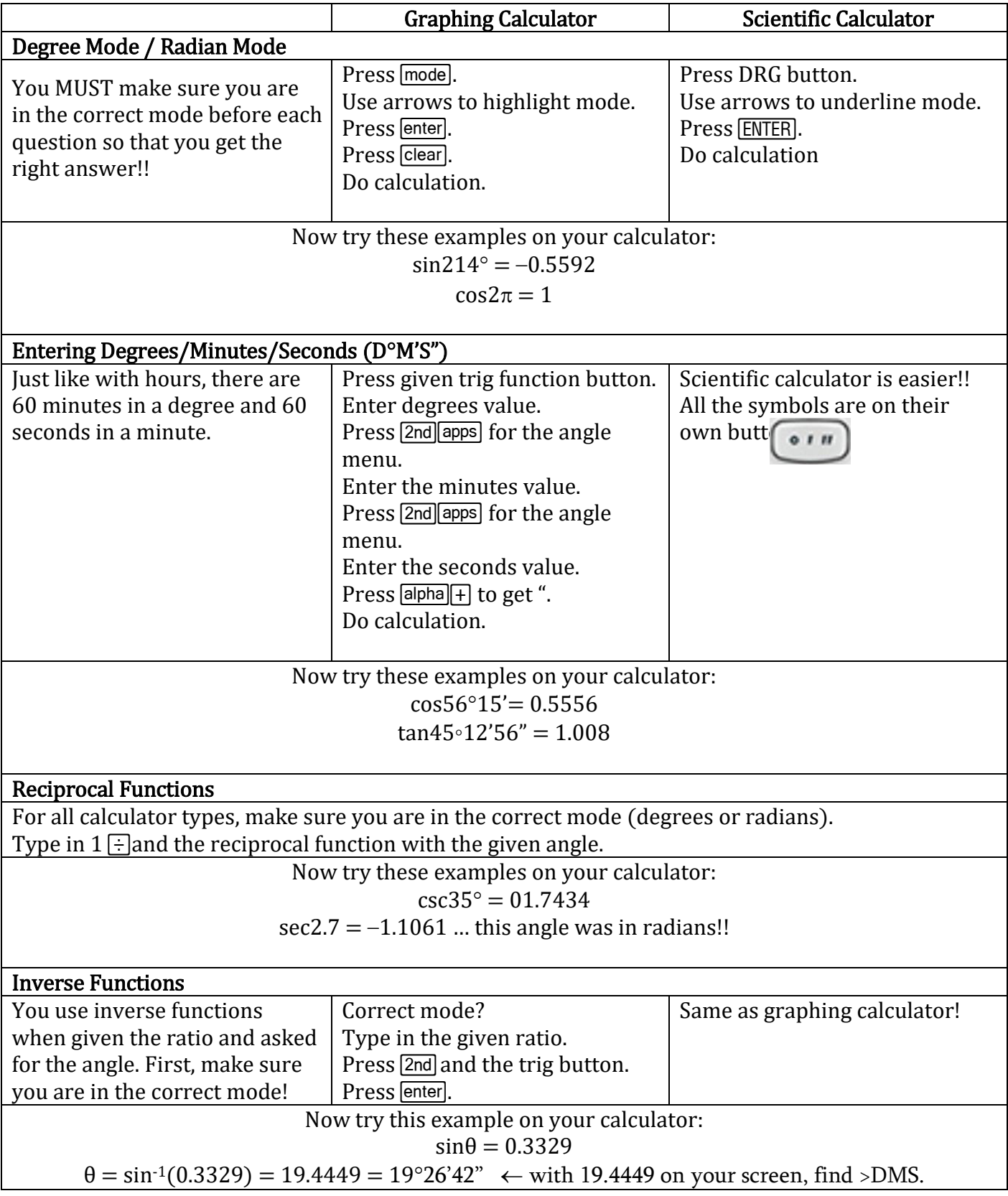